## Nostalgia

Or how to use QtQuick to give second life to the games of the past

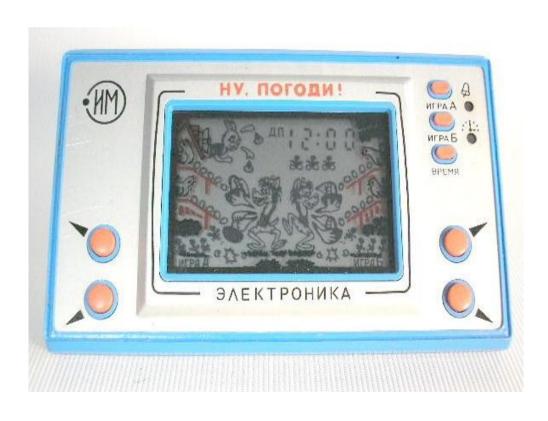

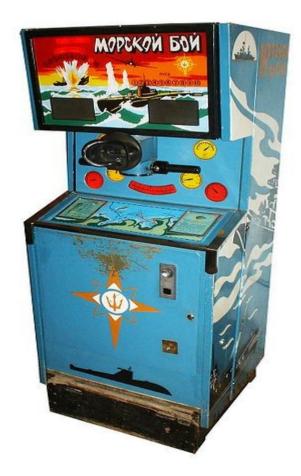

## Mobile Versions

- http://projects.forum.nokia.com/icthub
- Enjoy stylized graphics and sounds!

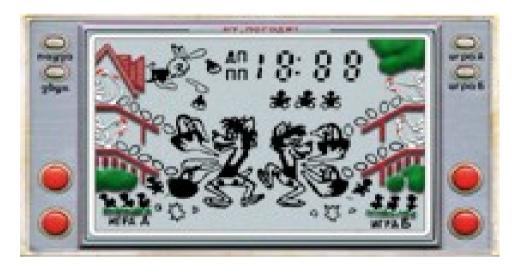

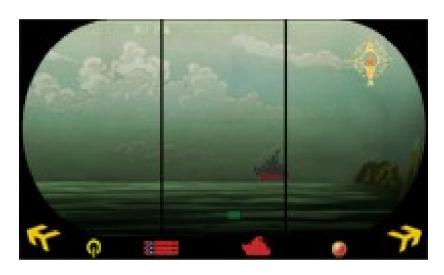

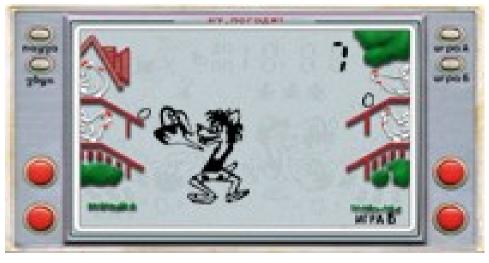

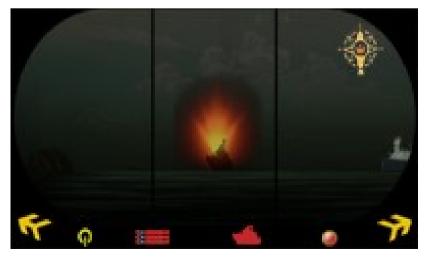